# 卒業研究報告書

題目

# ポケモンカードゲーム

# デッキ作成補助プログラムの開発

指導教員 石水 隆 講師

報告者

16-1-037-0140

黒瀬 友梧

近畿大学理工学部情報学科

令和 3 年 2 月 1 日提出

# 概要

トレーディングカードゲームは,ルールに則りデッキを作って持ち寄り,2 人以上で行 うゲームである.トレーディングカードゲームは近年市場規模及び売り上げを伸ばしており,ス マートフォンや PC 向けアプリケーションのデジタルカードゲームも展開されている.

既存のデジタルカードゲームは,自動的にデッキを構築する機能や直前にどのカード がどう使われたか等をログとして表示する機能など,便利な機能やアプリケーションが存在して いることが多い.これらの機能をトレーディングカードゲーム向けに作れないか考えた.

本研究では,ポケモンカードを題材としデッキ作成を補助するプログラムの作成を行

う.

# 内容

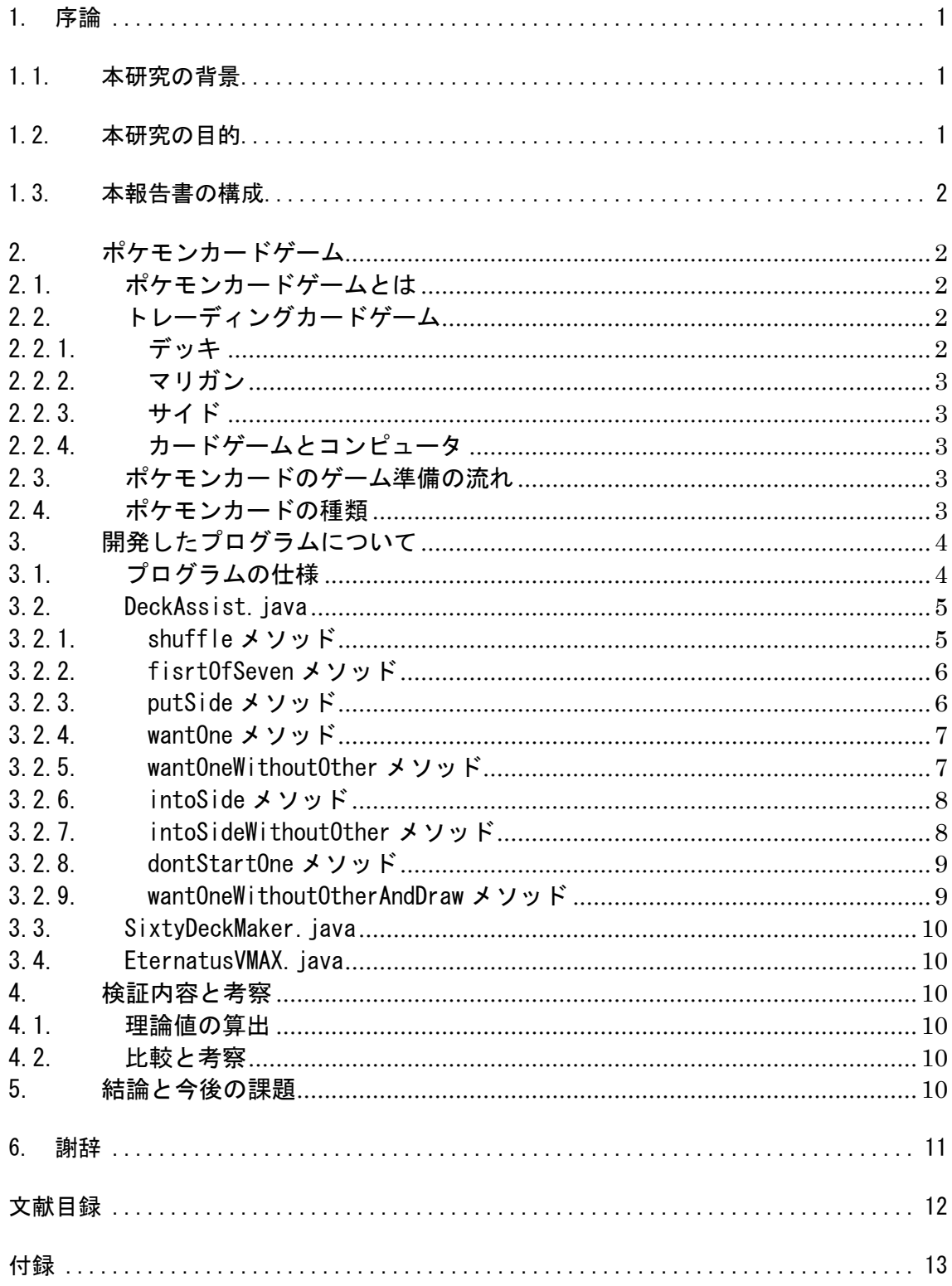

# <span id="page-3-0"></span>1. 序論

#### <span id="page-3-1"></span>1.1. 本研究の背景

トレーディングカードゲームとは,ルールに則り組み合わせたカードの束(デッキと呼ぶ)を持ち 寄り,2 人以上で対戦を行うゲームである.1993 年に世界初のトレーディングカードゲームとしてアメ リカで「マジック・ザ・ギャザリング」が発売したことを皮切りに,それを輸入した日本国内でもヒ ットした.現在トレーディングカードゲームは国内玩具市場の中でも規模が大きく,また近年では 「Shadowverse」 [1]や「Hearthstone」 [2]といったスマートフォンや PC 向けに作られたデジタル カードゲームも存在している.

図 1 は Heathstone とそのゲーム向けに開発された HearthstoneDeckTracker [3]の動作例であ る.左側に相手プレイヤーが使ったカードや手札の枚数,残りデッキ枚数を表示している.また,右側に 自分が使っているデッキが表示されており,デッキに残っていないカードは暗く表示している.

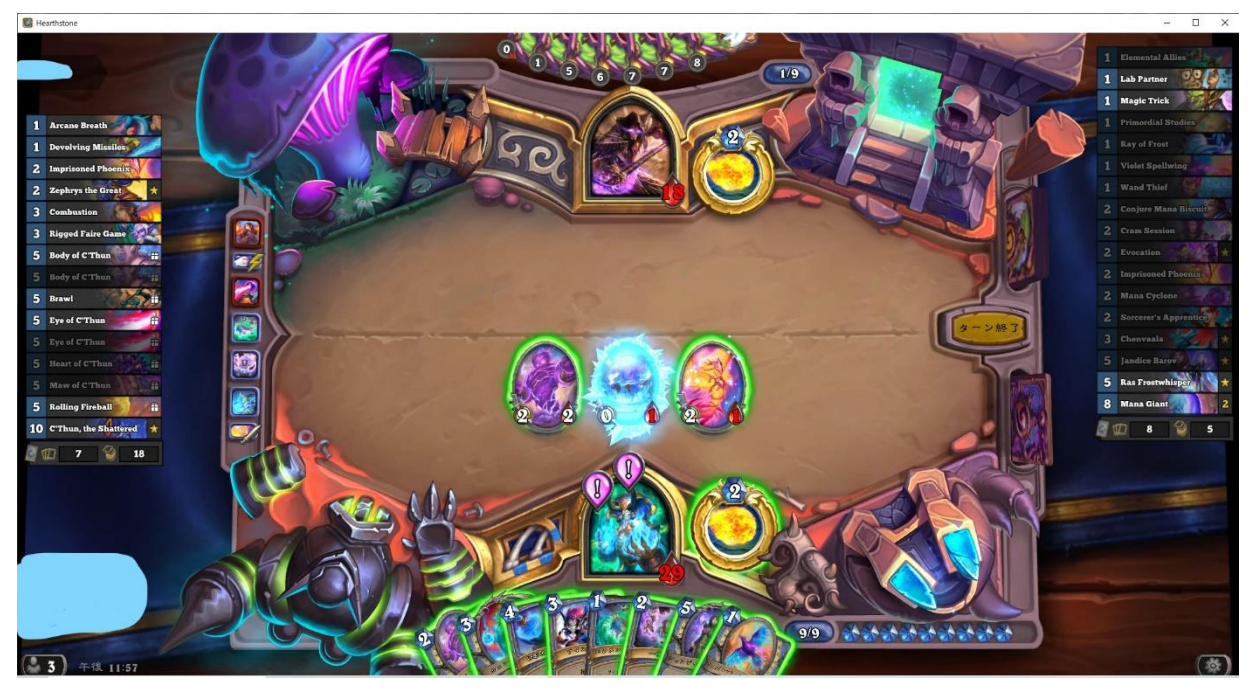

図 1Hearthstone 向けに開発された HearthstoneDeckTracker 実行例

このように,デジタルカードゲームは,対戦する媒体によって操作を円滑にするアプリケーショ ンが存在している.こういったアプリケーションはデジタルだからこそ実現できる訳だが,アナログの カードゲーム向けにもこういったアプリケーションがあれば,アナログカードゲームにデジタルカー ドゲームのようなゲームの円滑性が得られる.いくつかのトレーディングカードゲームに対しては,デ ッキ作成をサポートするサービスがある. [4] [5]また,個人でデッキ作成に役立つサービスを提供し ている例もある. [6]

# <span id="page-3-2"></span>1.2. 本研究の目的

本研究では,ポケモンカードを対象にしたアプリケーションを開発する.アナログゲームである ため,デジタルカードゲームのように対戦中に動作するのは現実的ではない.そのため,本研究では一 旦構築したデッキを再構築するのを補助するプログラムを作成する.

また,既存のサービスに理論値を算出するプログラムが存在する.しかし,イベント等で行われる ゲーム数は多くて 30 ゲームであり,既存のサービスではその時に起こりうる偏りのあるデータを求め ることができないため,このようなデータも集められるようにしたい.

# <span id="page-4-0"></span>1.3. 本報告書の構成

本報告書の構成を以下に示す.2 章でポケモンカード及びトレーディングカードゲームについて述 べる.3 章で作成したプログラムについて説明し,4 章で検証と考察を行い,5 章で結論と今後の課題に ついて述べる.

# <span id="page-4-1"></span>2. ポケモンカードゲーム

本章では,研究対象であるポケモンカード及びトレーディングカードゲームの用語等について述 べる.

#### <span id="page-4-2"></span>2.1. ポケモンカードゲームとは

ポケモンカードゲーム(以下ポケモンカード)とはゲーム「ポケットモンスター」シリーズ内での ポケモンバトルを再現したカードゲームである. [7]日本国産としては初の本格的トレーディングカ ードゲームであり,1996 年 10 月 20 日に最初の商品が販売され,累計出荷枚数は 304 億枚以上である. また,国外にも展開しており,現在では 13 言語のカードがあり,77 エリアで販売されている. [8]

# <span id="page-4-3"></span>2.2. トレーディングカードゲームとは

トレーディングカードゲーム(以下 TCG)とは,各プレイヤーが持ち込んだトレーディングカード からルールに則り組み合わせたデッキを持ち寄り,2 人以上で対戦を行うゲームである.トレーディン グカードは英語圏ではコレクタブルカードとも呼ばれ,元々は収集目的であることが多かったが,トラ ンプや UNO といったカードゲームの発展形とし考案され,ウィザーズ・オブ・ザ・コースト社が 1993 年 に発売した「マジック・ザ・ギャザリング」 [9] [10]がトレーディングカードゲームの原点とされて いる.

# <span id="page-4-4"></span>2.2.1. デッキ

デッキとは,プレイヤーがカードゲームを行う上で用意する必要のあるカードの束である.こ のデッキを作る際には,各 TCG のルールに則る必要があり,原則複数の種類の TCG を合わせることはで きない.表 1 に主要な TCG のデッキ作成ルールを示す.

| <b>TCG</b> 名                       | デッキ枚数     | 同名カードの枚数 | その他           |
|------------------------------------|-----------|----------|---------------|
| マジック・ザ・ギャザリ                        | 原則 60 枚以上 | 原則 4枚まで  | 形式によって一部最大枚数が |
| $\mathcal{V}$ $\mathcal{V}$ $[11]$ |           |          | 設定されている       |
| ポケモンカードゲーム                         | $60$ 枚    | 原則 4枚まで  | 形式によって禁止カードが設 |
| $\lceil 12 \rceil$                 |           |          | 定されている        |
|                                    |           |          | たねポケモンは1枚以上いれ |
|                                    |           |          | なければいけない      |
| 遊戯王オフィシャルカ                         | 40 枚~60 枚 | 3枚まで     | リミットレギュレーションに |
| ードゲーム [13]                         |           |          | より一部最大枚数が設定され |
|                                    |           |          | ている           |
| デュエル・マスターズ                         | 40 枚      | 4枚まで     | 殿堂レギュレーションにより |
| [14]                               |           |          | 一部最大枚数が設定されてい |
|                                    |           |          | ろ             |

表 1 主要 TCG のデッキ作成ルール

#### <span id="page-5-0"></span>2.2.2. マリガン

マリガンとは,ゴルフ競技において「そのホールの第一打目をペナルティーなしで打ち直すこ と」である.それに由来し,カードゲームでは「最初に配られた手札を特定の条件下で引き直すこと」と されている.

カードゲームの種類によってマリガンができるかどうか,またできる条件等が定められており, ポケモンカードでは「最初の手札にたねポケモンが一枚もなければ相手にないことを確認してもらっ た後引き直すこと」をマリガンと言われている.

#### <span id="page-5-1"></span>2.2.3. サイド

ポケモンカードで最初に手札を引いてたねポケモンカードを置いた後に自分の場の左側に並 べるカードのことである.デッキの枚数が 60 枚の場合 6 枚並べる.対戦相手のポケモンを倒すと,その 目印として倒したポケモンの種類に応じて枚数とる.サイドを先に取り切ることはプレイヤーが勝利 する条件の一つである.

#### <span id="page-5-2"></span>2.2.4. カードゲームとコンピュータ

過去に株式会社コナミデジタルエンタテインメントは遊戯王オフィシャルカードゲーム [15] を題材としたコンシューマゲームを展開していた. [16]ゲームである以上ノンプレイヤーキャラクタ ー(以下 NPC)を実装する必要があるが,NPC の強さに調整に苦悩しているよう思えた.

カードゲームは不完全情報ゲームであり,カードの種類も日々増加している.コンシューマゲ ームのような限られた容量の中で全てのカードを完璧に使う NPC を実装するのは非常に困難である.高 難易度に設定されるデッキはある特定のカードを組み合わせるコンボデッキであることが多いため, 必要以上に長考したり,必要なカードを意味もなく使ってしまったりすることがある.そのため,ゲー ムの表記上の強さと実際の強さがあべこべになる現象が起こってしまう.

しかし,カードの種類が比較的少なく,コンピュータで動作するデジタルカードゲームでは Ai を用いて強力な NPC を実装する事例がある. [17]そのため,チェスや将棋のように,将来人間より強い カードゲーム NPC が実現されると考えられる.

#### <span id="page-5-3"></span>2.3. ポケモンカードのゲーム準備の流れ

本節ではポケモンカードのゲーム準備の流れを説明する.以下の手順に沿って準備を進める

- 1. デッキをよくシャッフルし,裏側にして置く
- 2. 置いたデッキからカードを 7 枚引き,たねポケモンがいるかを確認する
- 3. ない場合は相手にそれを確認しカードをデッキに戻し再び手順 1,2 を行う あった場合はそれを裏側でバトル場に置く
- 4. 置いたデッキからカードを 6 枚,表を見ず裏側でサイドに置く
- 5. お互いプレイヤーが 1 から 4 を完了したらゲーム開始

より詳しい内容は文献目録 [18]を参照である.

## <span id="page-5-4"></span>2.4. ポケモンカードの種類

ポケモンカードは大きく分けて「ポケモン」,「エネルギー」,「トレーナーズ」,「特別なカード」 の 4 種類ある(図 2).

デッキにはこの 4 種類を組み合わせて作るが,「ポケモン」と「特別なカード」に存在する「たね ポケモン」を最低 1枚以上デッキにいれて,合計60枚にする必要がある.また,「エネルギー」に含ま れる「基本エネルギー」には入れられる枚数に制限はなく,それ以外の種類のカードはレアリティ問わ ず同名合わせて最大で 4 枚までデッキにいれることができる. [19]

今回のプログラムでは「カードの名前」と「カードの種類」がわかればプログラム上でデッキを

作ることができるため,現物の用意は不要である.

| ガナエノ<br>BRIERHOUS EVENTUES AS DAY AS ANY<br>じゅうでん<br>串<br>自分の面積からチェネルギーを1枚載び、このボケモンにつける。<br>$H$ , $T$ $\overrightarrow{H}$ , $\overrightarrow{H}$ , $\overrightarrow{H}$ , $\overrightarrow{H}$<br>4 米<br>エレキボール<br>20<br><b>BOX207-RAY PRODUCER</b> | 博士の研究<br>マグノリア障子<br>自分の手札をすべてトラッシュし、山札を7枚引く。 | 基本ペエネルギー                         | <b>ZENGEK</b><br>つぶうづき<br>$n = 6 \times 2$ (and                                             |
|----------------------------------------------------------------------------------------------------|----------------------------------------------|----------------------------------|---------------------------------------------------------------------------------------------|
| ポケモン                                                                                                    | トレーナーズ                                       | エネルギー                            | 特別なカード                                                                                      |
| •たねポケモン<br>•1しんかポケモン<br>·2しんかポケモン                                                                                                    | • サポート<br>・グッズ<br>•スタジアム                     | •基本エネルギー<br>(枚数制限なし)<br>•特殊エネルギー | · ICHIGEKI<br>· RENGEKI<br>· ポケモンV<br>·ポケモンVMAX<br>•めずらしい化石<br>·ポケモンGX<br>$\bullet$ TAGTEAM |

図 2 ポケモンカードの種類 [19] [20]

# <span id="page-6-0"></span>3. 開発したプログラムについて

本章では,本研究で作成したデッキ作成補助プログラムについて記述する.付録に本研究で作成し たプログラムのソースコードを示す.

本研究で作成したプログラムは,ゲームの準備を実際と同じように行い初手もしくはサイドに任 意のカードがどれだけ存在するかを集計する.この集計は,人力でも行うことができるが,十分なデー タ量を得るには非常に効率が悪い.また,理論値を求めるだけでは出力できない,数~数十試合を想定 した際に起こりうる値の偏りも算出できる.これらを集計したデータを実際のポケモンカードのデッ キ作成の参考にする.

本研究で作成したプログラムは,DeckAssist.java,SixtyDeckmaker.java,EternutsVMAX.java の 3 つから成る.

# <span id="page-6-1"></span>3.1. プログラムの仕様

プログラムを実行すると,初期設定ではデッキが生成され,0~6 のいずれかとカード名を入力する ことで,各メソッドの結果が出力される.各メソッドより詳しい出力結果は次節で説明する.

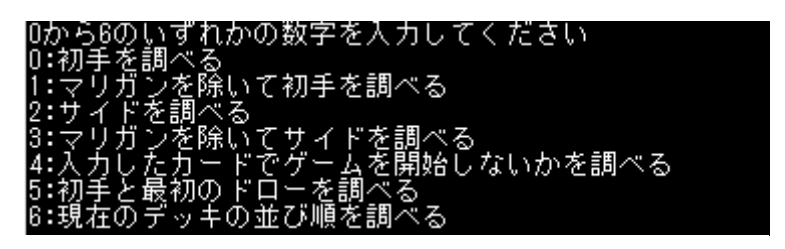

図 3 プログラムを実行した初期画面

# <span id="page-7-0"></span>3.2. DeckAssist.java

DeckAssist クラスは本研究で作成したプログラムの中心部分である.以下にこのクラスのクラ ス図を記載する.

|                                    | DeckAssist                                                                      |
|------------------------------------|---------------------------------------------------------------------------------|
| +deck:String[][]                   | #山札の定義,要素1はカードの名前,                                                              |
|                                    | 要素2はカードの種類をそれぞれ定義                                                               |
| +firstHand:String[][]              | #初期手札の定義,要素1はカードの名前,                                                            |
|                                    | 要素2はカードの種類をそれぞれ定義                                                               |
|                                    | +anotherZone:String[][]#サイドの定義,要素1はカードの名前.                                      |
|                                    | 要素2はカードの種類をそれぞれ定義                                                               |
| +counter:double                    | #算出された値を格納する変数                                                                  |
| +shuffle():void                    | #山札をシャッフルする                                                                     |
| +firstOfHand():void                | #初手手札になる7枚のカードを引く                                                               |
| +putSide():void                    | #サイドに6枚カードを置く                                                                   |
| +wantOne():void                    | #欲しいカードが初手手札に含まれている確率を求める                                                       |
|                                    | +wantOneWithoutOther():void #欲しいカードが初手手札に含まれている確率を                              |
|                                    | ゲームが始まらない時を数えず求める                                                               |
| +intoSide():void                   | #欲しいカードがサイドに含まれている確率求める                                                         |
|                                    | +intoSideWithoutOther():void #欲しいカードがサイドに含まれている確率を                              |
|                                    | ゲームが始まらない時を数えず求める                                                               |
|                                    | +dontStartOne():void #欲しいカードが初手手札に含まれて、かつ欲しいカードで                                |
|                                    | ゲームを始めない確率を求める                                                                  |
|                                    | +wantOneWithoutOtherAndDraw:void #欲しいカードが初手手札もしくはサイドを<br>置いた後に引いたカードに含まれる確率を求める |
|                                    | +nowSort():void #現在の山札のカードの並び順を表示する                                             |
|                                    | +getCounter():double #counterの値を返すゲッター                                          |
| +main(args:String[]):void #メインメソッド |                                                                                 |
|                                    |                                                                                 |
|                                    |                                                                                 |

図 4DeckAssist のクラス図

# <span id="page-7-1"></span>3.2.1. shuffle メソッド

shuffle メソッドは,現在のデッキをシャッフルし順番を入れ替えるメソッドである.図 5 に DeckAssist を動作させた際の初期のデッキの並び順,図 6 に shuffle メソッドを実行後のデッキの並 び順を記載している.

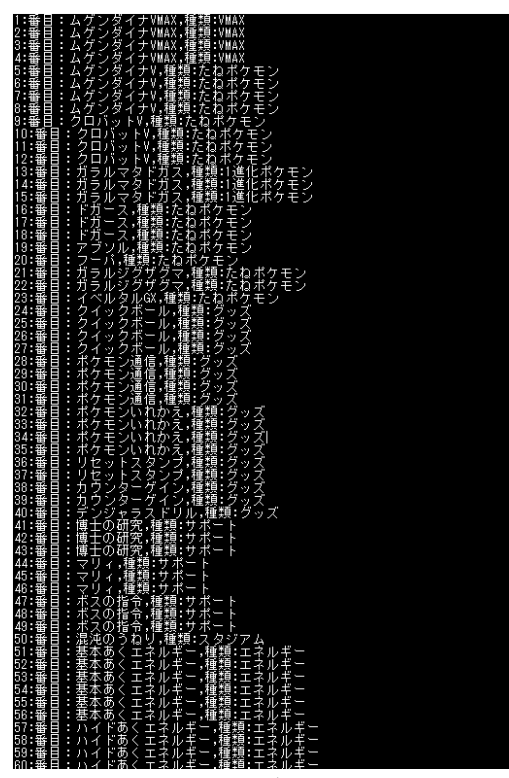

| ł                                                                                                    |  |
|----------------------------------------------------------------------------------------------------|--|
| ł                                                                                                    |  |
| パイポムクポマク<br>I                                                                                                    |  |
|                                                                                                    |  |
|                                                                                                    |  |
|                                                                                                    |  |
|                                                                                                    |  |
|                                                                                                    |  |
|                                                                                                    |  |
|                                                                                                    |  |
|                                                                                                    |  |
|                                                                                                    |  |
|                                                                                                    |  |
|                                                                                                    |  |
|                                                                                                    |  |
|                                                                                                    |  |
|                                                                                                    |  |
|                                                                                                    |  |
|                                                                                                    |  |
|                                                                                                    |  |
|                                                                                                    |  |
|                                                                                                    |  |
|                                                                                                    |  |
|                                                                                                    |  |
|                                                                                                    |  |
|                                                                                                    |  |
|                                                                                                    |  |
|                                                                                                    |  |
|                                                                                                    |  |
|                                                                                                    |  |
|                                                                                                    |  |
|                                                                                                    |  |
|                                                                                                    |  |
|                                                                                                    |  |
|                                                                                                    |  |
|                                                                                                    |  |
|                                                                                                    |  |
|                                                                                                    |  |
|                                                                                                    |  |
|                                                                                                    |  |
|                                                                                                    |  |
|                                                                                                    |  |
|                                                                                                    |  |
|                                                                                                    |  |
|                                                                                                    |  |
|                                                                                                    |  |
|                                                                                                    |  |
|                                                                                                    |  |
|                                                                                                    |  |
|                                                                                                    |  |
|                                                                                                    |  |
|                                                                                                    |  |
|                                                                                                    |  |
| とことにより、リンピンができると、アカスタックがあるアメダンがいるというシャンドンドンドンジンがリンピンがアメリカンドランスのアメリカンドリンピング・ブランスのアメリカンドリンピング・ディアング・ディアング・ディアングのアメリカンドランダングのアメリカンドランダングのアメリカンドランダングのアメリカンドリング・スターフェック・アメリカンドリング・スターフェック・アメリカンドリング・ディアング・ディアング・ディアング・ディアング・ディアン<br>"そイベムクドマクノファクドボムガ基クガ基基下基ガククハハガカ混陳ドムムムハフカクム博マハ博ボボ基リボデ基ボムボボボアムリガイベムクロケリイフマガウガスある「本本ガ本ラロイイドラウンキ」ググンドウログ士 リートナラス本セラ 不みずグラスクラグシャモルジョ・ツィット マニルあり 小ある 一あルバッドドルンのの一 シンンドバンバンのイドのモのあっ ギダあモンチあモン そのモソン |  |
| l                                                                                                    |  |
|                                                                                                    |  |

図 5 初期のデッキ並び順 イン 2 6shuffle メソッド実行後のデッキ並び順

# <span id="page-8-0"></span>3.2.2. fisrtOfSeven メソッド

firstOfSeven メソッドは初手となるカードをデッキの上から 7 枚引くメソッドである.ルール に則りシャッフルをしてからデッキの上を確認する.図 7 は初期の並び順を出力した後 fisrtOfSeven メソッドを実行した出力を示している.

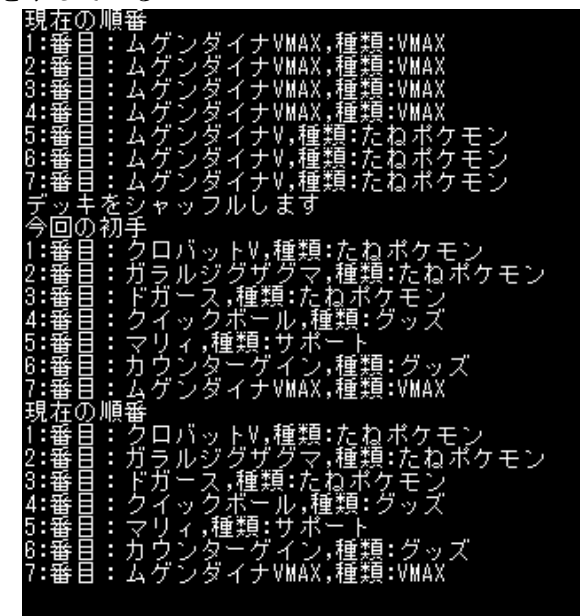

図 7firstOfSeven メソッド実行例

# <span id="page-8-1"></span>3.2.3. putSide メソッド

putSide メソッドは,デッキからサイドを置くメソッドである.初手を引いた後にデッキをシャ ッフルしてはいけないため,このメソッドではシャッフルは行わない.図 8 は putside メソッドの実行 とその前後でのデッキの順番をを示す.図 8 より,putSide メソッドではデッキのシャッフルを行って いないことがわかる.

| 順番<br>在の                                                                                                    |
|----------------------------------------------------------------------------------------------------|
| E<br>:ムグンダイナV,種類:たねボケモン                                                                                        |
| 目<br>・ク<br>ロバットV,種類:たねボケモン                                                                                     |
| Ε<br>:番<br>Ô<br>ロバットV,種類:たねポケモン<br>3<br>H                                                                      |
| :クロバットV,種類:たねポケモン                                                                                              |
| エク<br>ロバットV,種類:たねボケモン<br>:ガラルマタドガス,種類:1進化ポケモン                                                                  |
| 今回の<br>Ŵ.<br>イド                                                                                                |
| 番目<br>ムゲンダイナV,種類:VMAX<br>H<br>1 :                                                                              |
| 2<br>:クロバットV,種類<br>:VMAX                                                                                       |
| ·蕃目<br>理理<br>H<br>3<br>-クロバットV,種類:VMAX                                                                         |
| :クロバットV,種類:VMAX<br>:垂目<br>4                                                                                    |
| :番目<br>エク<br>ロバットV,種類:たねボケモン<br>5                                                                              |
| E<br>:番<br>:ガラルマタドガス,種類:たねボケモン<br>6                                                                            |
| 現<br>順番<br>在の                                                                                                  |
| :ムゲンダイナV,種類:たねポケモン<br>쬽<br>目                                                                                   |
| :番<br>E<br>۹<br>2<br>クロバットV,種類:たねボケモン                                                                          |
| ⊞<br>:番<br>З<br>H<br><b>ロバットV,種類:たねポケモン</b><br>G<br>4                                                          |
| <b>Elling</b><br>:番<br>н<br>トV,種類:たね<br>ロバッ<br>ク<br>ポケモン<br>:番<br>Ĥ.<br>ク<br>5<br>バッー<br>トV,種類:たね<br>ポケモン<br>□ |
| E<br>:番<br>6<br>:ガラルマタドガス,種類:1進化ボケモン                                                                           |
|                                                                                                    |

図 8putSide メソッド実行例

# <span id="page-9-0"></span>3.2.4. wantOne メソッド

wantOne メソッドは,入力されたカードが初手の 7 枚にどれだけの頻度で含まれているかを算出 するメソッドである.このメソッドでは,たねポケモンがない場合を考慮していない.図 9 では,wantOne メソッドを実行し各回での手札を表示したのち入力したカードを引いた回数を表示している.

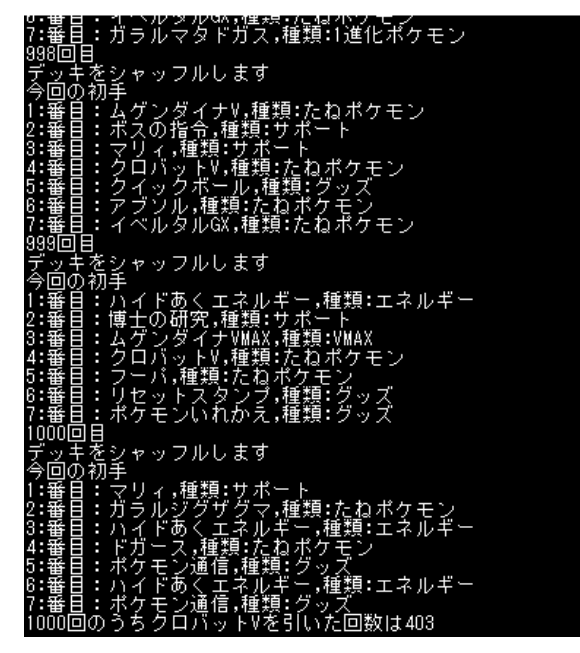

図 9wantOne 実行例

# <span id="page-9-1"></span>3.2.5. wantOneWithoutOther メソッド

wantOneWithoutOther メソッドは,入力されたカードが初手の 7 枚にどれだけの頻度で含まれて いるかをたねポケモンがなかった場合を含めず算出するメソッドであり,wantOne メソッドが元になっ てる.図 10 では,wantOneWithoutOther メソッドを実行し各手札を表示し,入力したカードとマリガン した回数,実際の回数を表示している.

| E<br>H<br>,種類:たね<br>ポ<br>J<br>ŀ۷<br>2<br>ッ                                          |
|-------------------------------------------------------------------------------------|
| :ポケモンいれかえ,種類:グ<br>:ムゲンダイナV,種類:たね;<br>:ボスの指令,種類:サポート<br>5<br>Ÿ.                      |
| :たねボケモン                                                                             |
| E                                                                                   |
| テ今                                                                                  |
| をシャッフルします<br>初手<br>:ボスの指令,種類:サポー<br>ッ回番                                             |
|                                                                                     |
| ギー<br>種類:エネルギー<br>基本あ<br>くエネ<br>IJΣ                                                 |
| 基本あ<br>9<br>類<br>3<br>I<br>ニエネルギー<br>,種<br>くエ<br>국<br>種類                            |
| 乗乗乗<br>♦<br>歺<br>ン<br>:VMAX<br>イナ<br>種類:1進化ポケモン<br>٣                                |
| $\begin{array}{c} 1.7 \\ 1.7 \end{array}$<br>ガ<br>ル<br>ラ<br>夕<br>₹<br>6<br>ł        |
| 審審<br> ケモン通信,種類:グッズ <br> ケモンいれかえ,種類:グッズ <br>ŵ<br>Ë                                  |
| ャッフルします                                                                             |
| :ポシ<br><br>初手<br>デ今                                                                 |
| 典典回⊰<br>ポクモン通信,種類:グッ                                                                |
| :基本あ<br>,種類:エネルギー<br>くエネルギ                                                          |
| Ø<br>∀,種類<br>3<br>ダイナ<br>:たねポケモン<br>ン                                               |
| 兵<br>乗乗舞<br>ゔ<br>ایز ∓∶<br>種類<br>4<br>ケ<br>え,<br>いれか<br>H<br>ッ                      |
| 芕<br>∲<br>VMAX,<br>A<br>:VMAX<br>ナ<br>-1                                            |
| ルギー<br>,種類:エネルギー<br>6<br>B<br>ドあ<br>エネ<br>イ<br>ノト<br>۰                              |
| 基本あくエネルギー<br>,種類:エネルギー<br>E                                                         |
| デ今<br>$\ddagger$<br>ツ                                                               |
| - をシャッフルします<br>- 初手<br>- キボスの指令,種類 <u>: サポー</u> ト<br>▣<br>℗                         |
| 種類                                                                                  |
| Ì<br>4<br>ボー<br>I<br>ク<br>н<br>9<br>$\gamma$<br>ル<br>1<br>ッ<br>ダ<br>A<br>E<br>:VMAX |
| ゲン<br>WX<br>ナ<br>и<br>種類<br>ンジ<br>۴<br>グッズ<br>E<br>42                               |
| i<br>えボ<br>IJ<br>リル,<br>種類<br>グ<br>5<br>E<br>ル<br>ッ<br>1                            |
| デクポ<br>þ<br>Ė<br>ケ<br>,種類<br>ť<br>$\ddot{v}$                                        |
| <u>andan jangan jangan jan</u><br>电最乐器电话号号<br>シカホ信<br>ł<br>,種類:<br>グッズ<br>H<br>-1   |
| <u>ロバットVを引いた回数は418:マリガン回数:86実際の回数:914</u><br>ク<br>1000回の<br>3<br>芍                  |
|                                                                                     |

図 10wantOneWithoutOther 実行例

# <span id="page-10-0"></span>3.2.6. intoSide メソッド

intoSide メソッドは,入力されたカードが 6 枚のサイドの中にどれだけの頻度で含まれている か算出するメソッドである.最初の手札にたねポケモンがなかった場合を考慮していない.図 11 で は,intoSide メソッドを実行し,各回のサイドのカードと入力したカードがサイドに含まれた回数を表 示している.

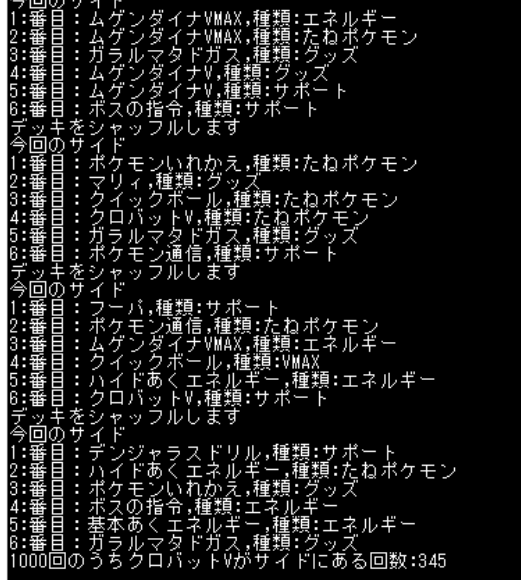

図 11intoSide 実行例

# <span id="page-10-1"></span>3.2.7. intoSideWithoutOther メソッド

intoSideWithoutOther 入力されたカードが 6 枚のサイドの中にどれだけの頻度で含まれている かたねポケモンがいない場合を考慮して算出するメソッドであり,intoSide メソッドを元にしている. 図 12 では,intoSideWithoutOther メソッドを実行し,各回のサイドのカードと入力したカードがサイ ドに含まれた回数,マリガン回数を表示している.

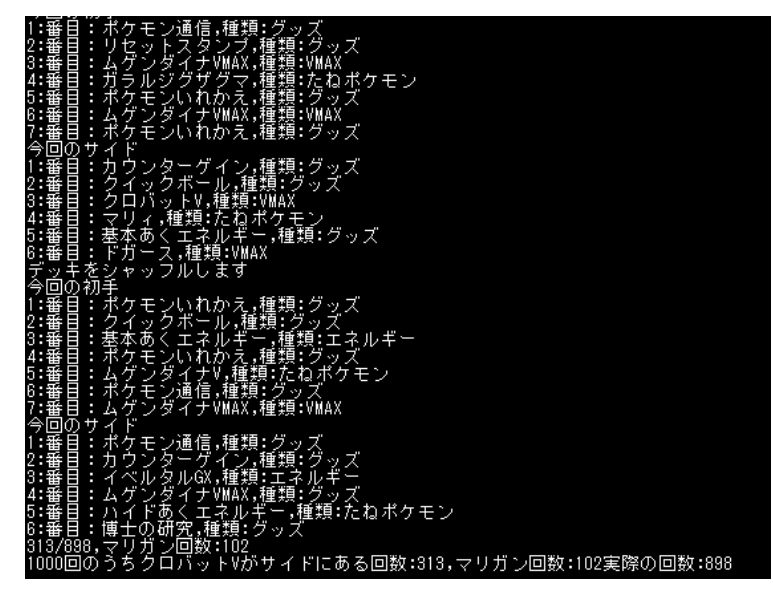

図 12intoSideWithoutOther 実行例

# <span id="page-11-0"></span>3.2.8. dontStartOne メソッド

dontStartOne メソッドは,入力されたカードが最初の手札に含まれた回数と入力したカードで ゲームを始めた回数を算出するメソッドであり,wantOne メソッドを元にしている.図 13 で は,dontStartOne メソッドを実行し,各回での手札のカードと入力したカードを引いた回数,そのカー ドでゲームを始めた回数を表示している.

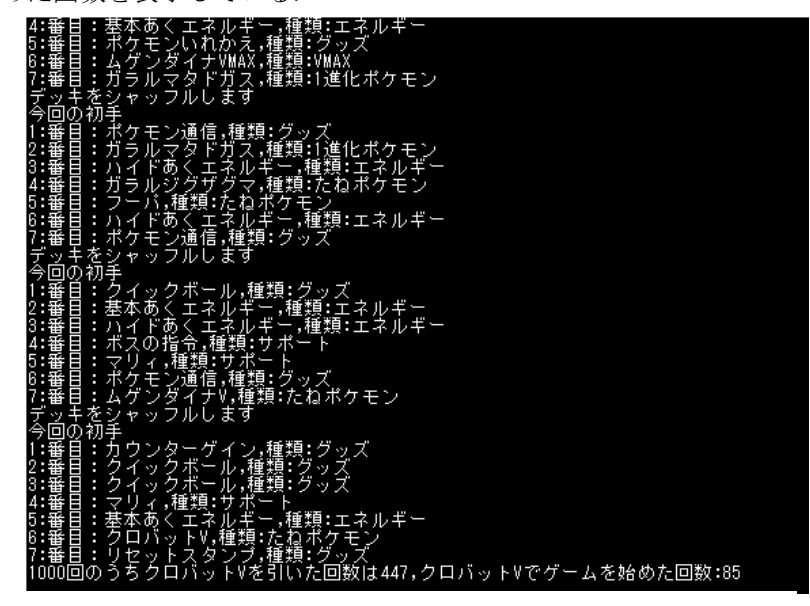

図 13dontStartOne 実行例

# <span id="page-11-1"></span>3.2.9. wantOneWithoutOtherAndDraw メソッド

wantOneWithoutOtherAndDraw メソッドは,入力されたカードが最初の手札とゲームが始まった 最初のドローに含まれた回数をたねポケモンがない場合を考慮して算出するメソッドである.wantOne メソッドを元にしている.図 14 は wantOneWithoutOtherAndDraw メソッドを実行し,各回の初手手札と 最初のドロー,マリガン回数を表示している.

| 最初のドロー:ムゲンダイナVMAX,VMAX                                                                                          |
|----------------------------------------------------------------------------------------------------|
| デッキをシャップルします<br> 今回の初手                                                                                          |
| ,種類:サポート                                                                                                    |
| くエネルギー,種類:エネルギー<br>ン通信,麺類:グッズ                                                                                   |
| Ⅴ,種類:たねポケモン                                                                                                    |
| くエネルギー,種類:エネルギー<br>種類可進化ポクモン<br>$\overline{\lambda}$                                                            |
| ルマタドガス<br>ルマタドガス<br><u>,種類:1運化ポケモン</u>                                                                          |
| ドロー:フーバ,たねボケモン                                                                                                  |
|                                                                                                    |
| 目<br>:ボスの指令,種類:サボート                                                                                             |
| ムグンダイナV,種類:たねボケモン<br>H<br>種類<br>マリ<br>ポ<br>$\overline{A}$<br>в<br>H<br>サ<br>ī,                                  |
| manjanjanjanjan<br>,種類:サ<br>ポ<br>IJ<br>н<br>イブ<br>ルマ<br>Δ<br>J                                                  |
| ドガ<br>ガ<br>夕<br>ス,種類:1進化ポケモン<br>$\Rightarrow$<br>н<br>ドあくエネルギー 種類 エネルギー<br>H                                    |
| 71:23:45:21鳥<br>- ハイドあく エネルギー,種類:<br>- ドガース,種類:たねポケモン<br>н                                                      |
| ドロー ハイドあくエネルギー エネルギー                                                                                            |
| 最初のドロー:バイドあく:<br>デッキをシャッフルします<br>今回の初手 * あくエネルギ                                                                 |
| -1:2:6:4:5:2:1最1番番番番番番番番番番番番番番番番番番番<br><u>mganjanjanjanjanjan</u> j<br>基本あくエネルギー 種類 エネルギー<br>基本あくエネルギー,種類:エネルギー |
| イナVMAX,種類:VMAX                                                                                                  |
| :ムゲンタマナVMAX,種類:VM<br>:混沌のうねり,種類:スタジ<br>:フェバ,種類:たねポケモン<br>タジアム                                                   |
| フドガラ<br>『一ス 種類: セハクモン<br>『ルジグザグマ,種類:たねポケモン<br>『ガラルマタドガス』通位: キュー<br>н                                            |
| B                                                                                                    |
| ドロー<br>ス 1進化ポケモン<br> 1000回のうちクロバットVを引いた回数は438:マリガン回数:88実際の回数:912                                                |
|                                                                                                    |

図 14wantOneWithoutOtherAndDraw 実行例

## 3.2.10. main メソッド

main メソッドは,このプログラムを実行する時に最初に呼び出され,3.1 章で記載した出力を行 う.

#### <span id="page-12-0"></span>3.3. SixtyDeckMaker.java

SixtDeckMaker クラスは,ユーザから入力されたデータを元にデッキを作るクラスである.

#### <span id="page-12-1"></span>3.4. EternatusVMAX. java

EternalVMAX クラスあらかじめデータが入力されデッキが実装されるクラスである.

#### <span id="page-12-2"></span>4. 検証内容と考察

この章では,本研究で作成したプログラムの検証を行う.wantOne メソッドと intoSide メソッドを 充分な回数試行し算出した結果と理論値を比較し,精度の検証を行う.

#### <span id="page-12-3"></span>4.1. 理論値の算出

wantOne メソッドと intoSide メソッドの理論値は以下の式から求められる.

$$
\frac{{}_{60}C_n-{}_{60-m}C_n}{_{60}C_n}
$$

n:場所によるカードの枚数(初手の手札なら 7,サイドなら 6) m:入力したカードの枚数

#### <span id="page-12-4"></span>4.2. 比較と考察

前節の数式で求めた理論値とプログラムによる出力結果(入力したカードの枚数は 4 枚,試行回 数 1000000 回)を以下に示す.充分な試行回数の出力結果と理論値が大きくずれていないことから,本研 究で作成したプログラムは精度が高いと判断できる.

また,既存の補助サービスでは算出されない少ない回数の際に起こりうるデータの偏りもこのプ ログラムでは算出することができる.これらのことから,人力や既存のサービスの代わりにこのプログ ラムでデータを集めても問題ないと考えられる.

#### 表 2 出力結果と理論値の比較

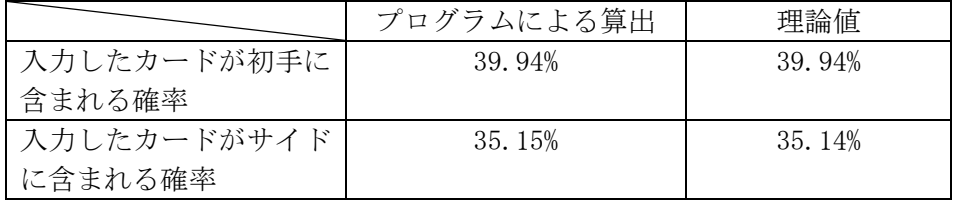

# <span id="page-12-5"></span>5. 結論と今後の課題

本研究では、Tava を用いてポケモンカードのデッキ作成を補助するプログラムを作成し、充分な出 力結果を確認でき,また個人で使う分には問題なく動作した.今後の課題としては,より複雑な条件で の確率の算出や,他者に使用してもらい使用感を調査し,より使いやすくするためのユーザインタフェ ースの改善,他のカードゲームルールでの実装等があげられる.

# <span id="page-13-0"></span>6. 謝辞

卒業研究のテーマ決めやレジュメや卒業論文の推敲等,石水隆講師には多方面で指導賜りました. ここに感謝の意を表します.

# <span id="page-14-0"></span>文献目録

- [1] Cygames, Shadowverse, https://shadowverse.jp/.
- [2] Blizzard Entertainment, *Hearthstone*, 2014.
- [3] HSReplay.net, HearthstoneDeckTracker.
- [4] 株 式 会 社 ブ シ ロ ー ド , " DECKLOG, " [オ ン ラ イ ン ]. Available: https://decklog.bushiroad.com/. [アクセス日: 30 1 2021].
- [5] (株)クリーチャーズ,(株)ポケモン, "デッキ構築|ポケモンカードゲーム," [オンライン]. Available: https://www.pokemon-card.com/deck/. [アクセス日: 30 1 2021].
- [6] 深津貴之, "MTG 等,カードゲーム汎用の確率計算シート," 28 8 2020. [オンライン]. Available: https://note.com/fladdict/n/n7939e60fdf2f. [アクセス日: 30 1 2021].
- [7] (株)クリーチャーズ,(株)ポケモン, "はじめよう!ポケモンカード!," [オンライン]. Available: https://www.pokemon-card.com/about/. [アクセス日: 29 1 2021].
- [8] 株式会社ポケモン, "数字で見るポケモン," [オンライン]. Available: https://corporate.pokemon.co.jp/aboutus/figures/. [アクセス日: 29 1 2021].
- [9] "MAGIC THE GATHERING 日本公式ウェブサイト," Wizards of the Coast LLC, [オン ライン]. Available: https://mtg-jp.com/. [アクセス日: 29 1 2021].
- [10] Wizards of the Coast LLC, "マジック 20年の歩み," [オンライン]. Available: https://mtgjp.com/20th/history.html. [アクセス日: 30 1 2021].
- [11] Wizards of the Coast LLC, "デッキの作り方(MAGIC THE GATHERING)," [オンライ  $\angle$ ]. Available: https://mtg-jp.com/howtoplay/phase7/. [アクセス日: 30 1 2021].
- [12] (株)クリーチャーズ,(株)ポケモン, "はじめてのデッキ作り," [オンライン]. Available: https://www.pokemon-card.com/deck/first-deck/. [アクセス日: 30 1 2021].
- [13] 株式会社コナミデジタルエンタテインメント, "マスタールール対応公式ルールブック," [ オ ン ラ イ ン ]. Available: https://img.yugiohcard.com/japan/howto/data/rulebook\_masterrule20200401\_ver1.0.pdf. [アクセス日: 30 1 2021].
- [14] 株式会社タカラトミー, "読んでルールをおぼえよう!|デュエル・マスターズ," [オンライ  $\angle$ ]. Available: https://dm.takaratomy.co.jp/rule/basic/basic08/. [アクセス日: 30 1 2021].
- [15] 株式会社コナミデジタルエンタテインメント, "遊戯王 OCG デュエルモンスターズ," [オ ンライン]. Available: https://www.yugioh-card.com/japan/. [アクセス日: 30 1 2021].
- [16] コナミホールディングス株式会社, 遊☆戯☆王アーク・ファイブ TAGFORCESPECIAL, 2015.
- [17] Cygames Research 佐藤 , "ゲーム AI 実践編-Shadowverse に見る TCGAI 開発の事例 1," 277 2016. [オンライン]. Available: https://tech.cygames.co.jp/archives/2853/. [アクセス日: 30 1 2021].
- [18] (株)クリーチャーズ,(株)ポケモン, "ポケモンカードゲームのあそびかた," [オンライン]. Available: https://www.pokemon-card.com/rules/howtoplay/. [アクセス日: 30 1 2021].
- [19] (株)クリーチャーズ,(株)ポケモン, "カードの種類と見かた," [オンライン]. Available: https://www.pokemon-card.com/rules/howtoplay/basic\_rules/01.html. [アクセス日: 30 1 2021].
- [20] (株)クリーチャーズ,(株)ポケモン, "カード検索|ポケモンカードゲーム公式ホームページ,"

[オンライン]. Available: https://www.pokemon-card.com/card-search/. [アクセス日: 1 2 2021].

● 付録 ソースコード 今回作成したプログラムのソースコードを下記に示す. 1. DeckAssist.java **import** java.util.Random;

**import** java.util.Scanner;

**import** java.util.concurrent.ThreadLocalRandom;

**import** java.util.Arrays;

**public class** DeckAssist {

**public** String[][]deck;//要素1はカード名,要素2はカードの種類 **public** String[][]firstHand;//初手手札を格納 **public** String[][]anotherZone;//サイドを格納 **public double** counter=0.00;//算出した値を格納

```
public void shuffle() {//デッキをシャッフルするメソッド
```

```
 // 配列が空か1要素ならシャッフルしようがないので、そのままreturn
```
**if**(deck.length<=1) {

#### **return**;

#### }

System.*out*.println("デッキをシャッフルします"); Random rnd = ThreadLocalRandom.*current*();

```
for(int i=deck.length-1;i>0;i--) {
```
**int** index = rnd.nextInt(i+1);

```
//要素の入れ替え
```

```
String tmp = deck[index][0];
```
String tmp2 = deck[index][1];//要素が2つあるので2つ分宣言

- deck[index][0]=deck[i][0];
- deck[index][1]=deck[i][1];
- deck[i][0]=tmp;

deck[i][1]=tmp2;

}

```
public void firstOfSeven() {//初手手札を格納する
         shuffle();
         firstHand = new String[7][2];
         for(int n=0;n<7;n++) {
                 firstHand[n][0]=deck[n][0];
                 firstHand[n][1]=deck[n][1];
         }
         System.out.println("今回の初手");
         for(int n=0;n<7;n++) {
                 System.out.println(n+1+":番目:"+deck[n][0]+",種類:"+deck[n][1]);
         }
         //System.out.println(Arrays.deepToString(firstHand));
         //確認したときにコメントを外す
}
public void putSide() {//サイドを格納する,サイドは初手引いてから置くためシャッフルはしない
         anotherZone = new String[6][2];
         for(int i=0;i<6;i++) {
                 anotherZone[i][0]=deck[7+i][0];
                 anotherZone[i][1]=deck[7+i][1];
```

```
}
```

```
System.out.println("今回のサイド");
```
**for**(**int** n=0;n<6;n++) {

System.*out*.println(n+1+":番目:"+anotherZone[n][0]+",種類:"+deck[n][1]);

}

//System.out.println(Arrays.deepToString(anotherZone)); //確認したいときにコメントを外す

}

**public void** wantOne() {//初手に来てほしいカードが来る回数

```
System.out.println("カード名を入力");
Scanner scan = new Scanner(System.in);
String str = scan.next();
```

```
int count = 0;
for(int i=0;i<1000;i++) {
          System.out.println(i+1+"回目");
          firstOfSeven();
          for(int hand=0;hand<7;hand++) {
```

```
if(firstHand[hand][0].equals(str)) {
                              count++;
                              break;
                      }else {
                      }
               }
       }
       System.out.println("1000回のうち"+str+"を引いた回数は"+count);
       counter = count;
       //値をcounterに格納しゲッターで表示できるようにする
}
public void wantOneWithoutOther() {//初手に来てほしいカードが来る回数,マリガンは数えない
```
System.*out*.println("カード名を入力");

```
Scanner scan = new Scanner(System.in);
String str = scan.next();
int count = 0; //欲しいカードが引けた回数
int countP = 0;//たねポケモンの枚数
int realCount = 0;//試行回数の総数
int beforeCount = 0;
for(int i=0;i<1000;i++) {
        firstOfSeven();
        for(int hand=0;hand<7;hand++) {//欲しいカードを引けているか確認
                  if(firstHand[hand][0].equals(str)) {
                          count++;
                          break;
                 }else {
                  }
        }
         realCount++;
        for(int hand=0;hand<7;hand++) {
                  if(firstHand[hand][1].equals("たねポケモン")) {
                          countP++;
                          break;
                 }else {
                  }
```
}

}

**if**(countP==0) {//マリガン回数分総数から減らす

realCount--;

```
if(countP==0&&beforeCount<count) {//ポケモンがなく、欲しいカードも引けていない場
```
合余計に一回countが小さくなるのを防ぐ

count--;

```
}
countP=0;
beforeCount = count;
```
}

System.*out*.println("1000回のうち"+str+"を引いた回数は"+count+":マリガン回数:"+(1000-

```
realCount)+"実際の回数:"+realCount);
```
}

```
public void intoSide() {//サイドに落ちる回数 を求める
```

```
System.out.println("カード名を入力");
```
Scanner scan = **new** Scanner(System.*in*);

```
String str = scan.next();
```

```
int count = 0;
         for(int i=0;i<1000;i++) {
                   shuffle();
                   putSide();
                   for(int hand=0;hand<6;hand++) {
                             if(anotherZone[hand][0].equals(str)) {
                                      count++;
                                      break;
                            }else {
                             }
                   }
         }
         counter = count;
         System.out.println("1000回のうち"+str+"がサイドにある回数:"+count);
}
```
**public void** intoSideWithoutOther() {//サイドに落ちる回数,マリガンは含めない System.*out*.println("カード名を入力");

```
Scanner scan = new Scanner(System.in);
                String str = scan.next();
                int count = 0; //欲しいカードが引けた回数
                int countP = 0;//たねポケモンの枚数
                int realCount = 0;//試行回数の総数
                int beforeCount = 0;//直前のcount
                int dontStart = 0;
                for(int i=0;i<1000;i++) {
                        firstOfSeven();
                        putSide();
                        for(int side=0;side<6;side++) {//欲しいカードを引けているか確認
                                 if(anotherZone[side][0].equals(str)) {
                                         count++;
                                         break;
                                }else {
                                }
                        }
                        realCount++;
                        for(int hand=0;hand<7;hand++) {
                                 if(firstHand[hand][1].equals("たねポケモン")) {
                                         countP++;
                                         break;
                                }else {
                                }
                        }
                        if(countP==0) {//マリガン(たねポケモンがない)回数分総数から減らす
                                 realCount--;
                                 dontStart++;
                        }
                        if(countP==0&&beforeCount<count) {//ポケモンがなく、欲しいカードも引けていない場
合余計に一回countが小さくなるのを防ぐ
                                count--;
                        }
                        countP=0;
                        beforeCount = count;
                }
```

```
17
```
System.*out*.println("1000回のうち"+str+"がサイドにある回数:"+count+",マリガン回 数:"+dontStart+"実際の回数:"+(1000-dontStart));

```
public void dontStartOne() {//入力したカードが初手手札に来てそれ以外でスタートできるか
        System.out.println("カード名を入力");
        Scanner scan = new Scanner(System.in);
        String str = scan.next();
        int count = 0;
        int beforeCount = 0;//前回のカウント数
        int dStartOne = 0;//スタートしたくないポケモン
        int bPokemon = 0;//たねポケモンの数
        int startOne=0;//スタートしたくないポケモンで始まった回数
        for(int i=0;i<1000;i++) {
                beforeCount=count;
                firstOfSeven();
                for(int hand=0;hand<7;hand++) {
                        if(firstHand[hand][0].equals(str)) {
                                 count++;
                        }else {
                        }
                }
                if(count>beforeCount) {//入力したカードがなければそこで終わり
                for(int hand=0;hand<7;hand++) {
                        if(firstHand[hand][0].equals(str)) {
                                 dStartOne++;
                        }else {
                        }
                if(firstHand[hand][1].equals("たねポケモン")) {
                        bPokemon++;
                }else {
                }
                }
                if(dStartOne==bPokemon) {
                        startOne++;
                }
                }
                dStartOne=0;//それぞれ値を0に戻す
```

```
bPokemon=0;//
```
}

```
System.out.println("1000回のうち"+str+"を引いた回数は"+count+","+str+"でゲームを始めた回
数:"+startOne);
```

```
public void wantOneWithoutOtherAndDraw() {//入力したカードが初手手札+最初のドローで来る回数
        System.out.println("カード名を入力");
        Scanner scan = new Scanner(System.in);
        String str = scan.next();
        int count = 0; //欲しいカードが引けた回数
        int countP = 0;//たねポケモンの枚数
        int realCount = 0;//試行回数の総数
        int beforeCount = 0;//直前のcount
        for(int i=0;i<1000;i++) {
                 firstOfSeven();
                 System.out.println("最初のドロー:"+deck[13][0]+","+deck[13][1]);
                 for(int hand=0;hand<8;hand++) {//欲しいカードを引けているか確認
                          if(hand<7) {
                          if(firstHand[hand][0].equals(str)) {
                                  count++;
                                  break;
                          }else {
                          }
                          }else {
                                  if(deck[hand+6][0].equals(str)) {
                                           count++;
                                           break;
                                  }else {
                                  }
                          }
                 }
                 realCount++;
                 for(int hand=0;hand<7;hand++) {
                          if(firstHand[hand][1].equals("たねポケモン")) {
                                  countP++;
                                  break;
```

```
}else {
                          }
                   }
                    if(countP==0) {//マリガン(たねポケモンがない)回数分総数から減らす
                          realCount--;
                   }
                    if(countP==0&&beforeCount<count) {//ポケモンがなく、欲しいカードも引けていない場
合余計に一回countが小さくなるのを防ぐ
                          count--;
                    }
                    countP=0;
```
}

counter = count;

beforeCount = count;

System.*out*.println("1000回のうち"+str+"を引いた回数は"+count+":マリガン回数:"+(1000 realCount)+"実際の回数:"+realCount);

```
public void nowSort() {
       System.out.println("現在の順番");
       for(int n=0;n<6;n++) {
               System.out.println(n+1+":番目:"+deck[n+7][0]+",種類:"+deck[n+7][1]);
       }
}
public double getCounter() {
       return counter;
}
public static void main(String[] args) {
       //deck = new SixtyDeckmaker();
       //入力して使いたい場合はコメントを外す
       EternatusVMAX deck = new EternatusVMAX();
       System.out.println("0から6のいずれかの数字を入力してください");
       System.out.println("0:初手を調べる");
       System.out.println("1:マリガンを除いて初手を調べる");
        System.out.println("2:サイドを調べる");
       System.out.println("3:マリガンを除いてサイドを調べる");
       System.out.println("4:入力したカードでゲームを開始しないかを調べる");
```
System.*out*.println("5:初手と最初のドローを調べる"); System.*out*.println("6:現在のデッキの並び順を調べる");

```
Scanner scan = new Scanner(System.in);
```
**int** str = scan.nextInt();

#### **switch**(str) {

#### **case** 0:

deck.wantOne();

**break**;

#### **case** 1:

deck.wantOneWithoutOther();

**break**;

#### **case** 2:

deck.intoSide();

**break**;

# **case** 3:

deck.intoSideWithoutOther();

# **break**;

#### **case** 4:

deck.dontStartOne();

# **break**;

#### **case** 5:

deck.wantOneWithoutOtherAndDraw();

# **break**;

#### **case** 6:

deck.nowSort();

#### **break**;

#### **default**:

System.*out*.println("0から6の数字を入力してください");

# **break**;

}

#### }

# }

2. SixtyDeckmaker.java **import** java.util.Scanner;

#### **public class** SixtyDeckmaker **extends** DeckAssist{

```
public void makeadeck() {
```

```
deck = new String[60][2];//要素1はカード名,要素2はカードの種類
for(int i=0;i<60;i++) {
```
System.*out*.println("カード名を入力"); Scanner scan = **new** Scanner(System.*in*); String str = scan.next();

```
System.out.println("種類名を入力");
Scanner scan3 = new Scanner(System.in);
String syurui = scan3.next();
```

```
System.out.println("枚数を入力");
```
Scanner scan2 = **new** Scanner(System.*in*);

**int** num = scan2.nextInt();

**if**(num+i<=60) {

**while**(num>0) {

deck[i][0]=str;

```
deck[i][1]=syurui;
```

```
i++;
```
num--;

```
}
```
i--;

# }**else**{

```
System.out.println("超過分は入りません");
while(i<60) {//デッキの残りを同じカード追加するwhile文
       deck[i][0]=str;
```
deck[i][1]=syurui;

 $i++;$ 

}

}

} **int** count = 0; **while**(count<60) { count++;

} }

# }

#### 3. EternatusVMAX.java

**public class** EternatusVMAX **extends** DeckAssist {

#### **public** EternatusVMAX() {

deck = **new** String[60][2]; deck[0][0]="ムゲンダイナVMAX"; deck[1][0]="ムゲンダイナVMAX"; deck[2][0]="ムゲンダイナVMAX"; deck[3][0]="ムゲンダイナVMAX"; deck[4][0]="ムゲンダイナV"; deck[5][0]="ムゲンダイナV"; deck[6][0]="ムゲンダイナV"; deck[7][0]="ムゲンダイナV"; deck[8][0]="クロバットV"; deck[9][0]="クロバットV"; deck[10][0]="クロバットV"; deck[11][0]="クロバットV"; deck[12][0]="ガラルマタドガス"; deck[13][0]="ガラルマタドガス"; deck[14][0]="ガラルマタドガス"; deck[15][0]="ドガース"; deck[16][0]="ドガース"; deck[17][0]="ドガース"; deck[18][0]="アブソル"; deck[19][0]="フーパ"; deck[20][0]="ガラルジグザグマ"; deck[21][0]="ガラルジグザグマ"; deck[22][0]="イベルタルGX"; deck[23][0]="クイックボール"; deck[24][0]="クイックボール"; deck[25][0]="クイックボール"; deck[26][0]="クイックボール"; deck[27][0]="ポケモン通信"; deck[28][0]="ポケモン通信";

```
deck[29][0]="ポケモン通信";
   deck[30][0]="ポケモン通信";
   deck[31][0]="ポケモンいれかえ";
   deck[32][0]="ポケモンいれかえ";
   deck[33][0]="ポケモンいれかえ";
   deck[34][0]="ポケモンいれかえ";
   deck[35][0]="リセットスタンプ";
   deck[36][0]="リセットスタンプ";
   deck[37][0]="カウンターゲイン";
   deck[38][0]="カウンターゲイン";
   deck[39][0]="デンジャラスドリル";
   deck[40][0]="博士の研究";
   deck[41][0]="博士の研究";
   deck[42][0]="博士の研究";
   deck[43][0]="マリィ";
   deck[44][0]="マリィ";
   deck[45][0]="マリィ";
   deck[46][0]="ボスの指令";
   deck[47][0]="ボスの指令";
   deck[48][0]="ボスの指令";
   deck[49][0]="混沌のうねり";
 deck[50][0]="基本あくエネルギー";
   deck[51][0]="基本あくエネルギー";
   deck[52][0]="基本あくエネルギー";
   deck[53][0]="基本あくエネルギー";
   deck[54][0]="基本あくエネルギー";
   deck[55][0]="基本あくエネルギー";
   deck[56][0]="ハイドあくエネルギー";
   deck[57][0]="ハイドあくエネルギー";
   deck[58][0]="ハイドあくエネルギー";
   deck[59][0]="ハイドあくエネルギー";
   int i = 0;
   while(i<4) {
           deck[i][1]="VMAX";
           i++;}
   while(i<12) {
           deck[i][1]="たねポケモン";
           i++;
```

```
}
                 while(i<15) {
                         deck[i][1]="1進化ポケモン";
                 i++;}
                 while(i<23) {
                         deck[i][1]="たねポケモン";
                 i++;
                 }
                 while(i<40) {
                         deck[i][1]="グッズ";
                 i++;
                 }
                 while(i<49) {
                         deck[i][1]="サポート";
                         i++;
                 }
                         while(i<50) {
                         deck[i][1]="スタジアム";
                         i++;
                         }
                 while(i<60) {
                         deck[i][1]="エネルギー";
                 i++;
                 }
        }
}
```
25